# **Blueriq Knowledge Base**

# Known Issues.

- [Cannot login to Encore after update to Blueriq 16.8.0 or higher](https://my.blueriq.com/display/BKB/Cannot+login+to+Encore+after+update+to+Blueriq+16.8.0+or+higher)
- $\bullet$ [Installing Blueriq fails during Keycloak setup](https://my.blueriq.com/display/BKB/Installing+Blueriq+fails+during+Keycloak+setup)
- $\bullet$  Out of memory  $< 0.1.6$
- [YEARS BETWEEN inconsistency regarding leap days](https://my.blueriq.com/display/BKB/YEARS+BETWEEN+inconsistency+regarding+leap+days)
- [Logout from the Runtime doesn't work](https://my.blueriq.com/display/BKB/Logout+from+the+Runtime+doesn%27t+work)

Here you find all [known errors](https://my.blueriq.com/display/BKB/Known+issues).

# Browse by topic

1. A

- [aggregate](https://my.blueriq.com/label/BKB/aggregate)
- [aggregatelist](https://my.blueriq.com/label/BKB/aggregatelist)
- $\bullet$ [aggregates](https://my.blueriq.com/label/BKB/aggregates)
- [algorithm](https://my.blueriq.com/label/BKB/algorithm)
- [application](https://my.blueriq.com/label/BKB/application)
- [aq\\_csvconnectivityservice](https://my.blueriq.com/label/BKB/aq_csvconnectivityservice)
- [aq\\_file\\_upload](https://my.blueriq.com/label/BKB/aq_file_upload)
- [aq\\_instancelist](https://my.blueriq.com/label/BKB/aq_instancelist)
- [aq\\_startproject](https://my.blueriq.com/label/BKB/aq_startproject)
- [authentication](https://my.blueriq.com/label/BKB/authentication)
- 2. B
- [baas](https://my.blueriq.com/label/BKB/baas)
- [back](https://my.blueriq.com/label/BKB/back)
- [backward](https://my.blueriq.com/label/BKB/backward)
- $bma$  $bma$
- $•$  [bq10](https://my.blueriq.com/label/BKB/bq10)
- $\bullet$  [bq100](https://my.blueriq.com/label/BKB/bq100)
- $\bullet$  [bq1001](https://my.blueriq.com/label/BKB/bq1001)
- [bq101](https://my.blueriq.com/label/BKB/bq101)
- [bq1010](https://my.blueriq.com/label/BKB/bq1010)
- $•$  [bq102](https://my.blueriq.com/label/BKB/bq102)
- $\bullet$  [bq105](https://my.blueriq.com/label/BKB/bq105)
- [bq1051](https://my.blueriq.com/label/BKB/bq1051)
- $\bullet$  [bq109](https://my.blueriq.com/label/BKB/bq109)  $•$  [bq11](https://my.blueriq.com/label/BKB/bq11)
- $•$  [bq117](https://my.blueriq.com/label/BKB/bq117)
- $\bullet$  [bq12](https://my.blueriq.com/label/BKB/bq12)
- $\bullet$  [bq1212](https://my.blueriq.com/label/BKB/bq1212)
- $\bullet$  [bq125](https://my.blueriq.com/label/BKB/bq125)
- [bq128](https://my.blueriq.com/label/BKB/bq128)
- $\bullet$  [bq13](https://my.blueriq.com/label/BKB/bq13)
- [bq1310](https://my.blueriq.com/label/BKB/bq1310)
- [bq139](https://my.blueriq.com/label/BKB/bq139)
- $\bullet$  [bq14](https://my.blueriq.com/label/BKB/bq14)
- $•$  [bq140](https://my.blueriq.com/label/BKB/bq140)
- [bq1461](https://my.blueriq.com/label/BKB/bq1461)
- $•$  [bq15](https://my.blueriq.com/label/BKB/bq15)
- $\bullet$  [bq1512](https://my.blueriq.com/label/BKB/bq1512)
- [bq16](https://my.blueriq.com/label/BKB/bq16)
- [bq168](https://my.blueriq.com/label/BKB/bq168)
- [branching](https://my.blueriq.com/label/BKB/branching)
- [browser](https://my.blueriq.com/label/BKB/browser)
- [buvi](https://my.blueriq.com/label/BKB/buvi)
- 3. C
- $\bullet$  [cache](https://my.blueriq.com/label/BKB/cache)
- $\bullet$  [case](https://my.blueriq.com/label/BKB/case)
- [caselist](https://my.blueriq.com/label/BKB/caselist)
- $\bullet$  [cmis](https://my.blueriq.com/label/BKB/cmis)
- [configuration](https://my.blueriq.com/label/BKB/configuration)
- [contentstyle](https://my.blueriq.com/label/BKB/contentstyle) • [conversion](https://my.blueriq.com/label/BKB/conversion)
- [cookie](https://my.blueriq.com/label/BKB/cookie)
- [customerdata](https://my.blueriq.com/label/BKB/customerdata)
- $\bullet$  [cve](https://my.blueriq.com/label/BKB/cve)
- 4. D

## Recently Updated

[How to check the content type of](https://my.blueriq.com/display/BKB/How+to+check+the+content+type+of+uploaded+files)  [uploaded files](https://my.blueriq.com/display/BKB/How+to+check+the+content+type+of+uploaded+files) Apr 29, 2024 • updated by Felix [Janssen](https://my.blueriq.com/display/~f.janssen) • [view change](https://my.blueriq.com/pages/diffpagesbyversion.action?pageId=8225267&selectedPageVersions=3&selectedPageVersions=2) [How to create a performing worklist](https://my.blueriq.com/display/BKB/How+to+create+a+performing+worklist) Apr 25, 2024 • updated by [Felix](https://my.blueriq.com/display/~f.janssen)  [Janssen](https://my.blueriq.com/display/~f.janssen) • [view change](https://my.blueriq.com/pages/diffpagesbyversion.action?pageId=4883468&selectedPageVersions=9&selectedPageVersions=8) [How to setup a connection](https://my.blueriq.com/display/BKB/How+to+setup+a+connection) Apr 25, 2024 • updated by Felix [Janssen](https://my.blueriq.com/display/~f.janssen) • [view change](https://my.blueriq.com/pages/diffpagesbyversion.action?pageId=4883436&selectedPageVersions=10&selectedPageVersions=9) [How to clear database H2 and](https://my.blueriq.com/display/BKB/How+to+clear+database+H2+and+MongoDB+for+list+services)  [MongoDB for list services](https://my.blueriq.com/display/BKB/How+to+clear+database+H2+and+MongoDB+for+list+services) Apr 23, 2024 • updated by [Randy Anft](https://my.blueriq.com/display/~r.anft) • [view change](https://my.blueriq.com/pages/diffpagesbyversion.action?pageId=4883355&selectedPageVersions=3&selectedPageVersions=2) [How to export and import data with the](https://my.blueriq.com/display/BKB/How+to+export+and+import+data+with+the+H2+console)  [H2 console](https://my.blueriq.com/display/BKB/How+to+export+and+import+data+with+the+H2+console) Apr 23, 2024 • updated by [Randy Anft](https://my.blueriq.com/display/~r.anft) •

Browse articles

[view change](https://my.blueriq.com/pages/diffpagesbyversion.action?pageId=4883330&selectedPageVersions=4&selectedPageVersions=3)

- [Design guides](https://my.blueriq.com/display/BKB/Design+guides)
- [How-to articles](https://my.blueriq.com/display/BKB/How-to+articles)
- [Troubleshooting articles](https://my.blueriq.com/display/BKB/Troubleshooting+articles)

#### Other resources

- Search the [latest version o](https://my.blueriq.com/display/DOC)f the documentation
- Browse [older versions.](https://my.blueriq.com/display/ALLDOC) Ask a
- [question](https://jira.blueriq.com/servicedesk/customer/portal/2)
- If you cannot find what you are looking for, see what [kind of](https://my.blueriq.com/pages/viewpage.action?pageId=4893165)  [support](https://my.blueriq.com/pages/viewpage.action?pageId=4893165) Bluerig is offering.
- [dashboard](https://my.blueriq.com/label/BKB/dashboard)
- $\bullet$  [data](https://my.blueriq.com/label/BKB/data)
- [database](https://my.blueriq.com/label/BKB/database)
- [datarule](https://my.blueriq.com/label/BKB/datarule)
- [dcm](https://my.blueriq.com/label/BKB/dcm)
- [deadlock](https://my.blueriq.com/label/BKB/deadlock) [decision](https://my.blueriq.com/label/BKB/decision)
- [decisiontable](https://my.blueriq.com/label/BKB/decisiontable)
- [decision-tree](https://my.blueriq.com/label/BKB/decision-tree)
- [decision-tree-evaluator](https://my.blueriq.com/label/BKB/decision-tree-evaluator)
- [decision-tree-selector](https://my.blueriq.com/label/BKB/decision-tree-selector)
- [dependency](https://my.blueriq.com/label/BKB/dependency)
- [document](https://my.blueriq.com/label/BKB/document)
- [documentation](https://my.blueriq.com/label/BKB/documentation)
- [documents](https://my.blueriq.com/label/BKB/documents)
- [domain](https://my.blueriq.com/label/BKB/domain)
- [dossier](https://my.blueriq.com/label/BKB/dossier)
- [dot\\_net](https://my.blueriq.com/label/BKB/dot_net)
- [drg](https://my.blueriq.com/label/BKB/drg)
- 5. E
- $e$  [efc](https://my.blueriq.com/label/BKB/efc)
- [encore](https://my.blueriq.com/label/BKB/encore)
- [engine](https://my.blueriq.com/label/BKB/engine)
- [expression](https://my.blueriq.com/label/BKB/expression)
- [expressions](https://my.blueriq.com/label/BKB/expressions) [external](https://my.blueriq.com/label/BKB/external)
- 
- 6. F-G • [failover](https://my.blueriq.com/label/BKB/failover)

- $\bullet$  [file](https://my.blueriq.com/label/BKB/file)
- [file-download](https://my.blueriq.com/label/BKB/file-download)
- [file-upload](https://my.blueriq.com/label/BKB/file-upload)
- [filter](https://my.blueriq.com/label/BKB/filter)
- [filtering](https://my.blueriq.com/label/BKB/filtering)
- $\cdot$  fix $9_6$
- $\cdot$  [fix9\\_7](https://my.blueriq.com/label/BKB/fix9_7)
- $fix9$  8
- [flag](https://my.blueriq.com/label/BKB/flag)
- [flow](https://my.blueriq.com/label/BKB/flow) [forward](https://my.blueriq.com/label/BKB/forward)
- 
- [freeflow](https://my.blueriq.com/label/BKB/freeflow)
- [function](https://my.blueriq.com/label/BKB/function) [gartner](https://my.blueriq.com/label/BKB/gartner)
- [gateway01](https://my.blueriq.com/label/BKB/gateway01)
- 7. H-K
	- $h2$
	- $\bullet$ [host](https://my.blueriq.com/label/BKB/host)
	- [http](https://my.blueriq.com/label/BKB/http)
	- [https](https://my.blueriq.com/label/BKB/https)
	- $\cdot$  [iis](https://my.blueriq.com/label/BKB/iis)
	- [installation](https://my.blueriq.com/label/BKB/installation) • [instance](https://my.blueriq.com/label/BKB/instance)
	-
	- $\bullet$ [java](https://my.blueriq.com/label/BKB/java)  $\bullet$  [json](https://my.blueriq.com/label/BKB/json)
	- $\bullet$  [junit](https://my.blueriq.com/label/BKB/junit)
	- $\bullet$ [jvm](https://my.blueriq.com/label/BKB/jvm)
	- $\bullet$  [jwt](https://my.blueriq.com/label/BKB/jwt)
	- [known\\_error](https://my.blueriq.com/label/BKB/known_error)

8. L-M

- [layers](https://my.blueriq.com/label/BKB/layers)
- [lazy](https://my.blueriq.com/label/BKB/lazy)
- [license](https://my.blueriq.com/label/BKB/license)  $\bullet$  [list](https://my.blueriq.com/label/BKB/list)
- 
- [log](https://my.blueriq.com/label/BKB/log)
- [logic](https://my.blueriq.com/label/BKB/logic)
- [long-term](https://my.blueriq.com/label/BKB/long-term)
- [mail](https://my.blueriq.com/label/BKB/mail)
- [mapping](https://my.blueriq.com/label/BKB/mapping)
- [memory](https://my.blueriq.com/label/BKB/memory)
- [messages](https://my.blueriq.com/label/BKB/messages) [migration](https://my.blueriq.com/label/BKB/migration)
- [mongodb](https://my.blueriq.com/label/BKB/mongodb)
- [monitoring](https://my.blueriq.com/label/BKB/monitoring)
- [mvc](https://my.blueriq.com/label/BKB/mvc)
- 9. N-O

10. P

- [new](https://my.blueriq.com/label/BKB/new)
- $\bullet$  [ntlm](https://my.blueriq.com/label/BKB/ntlm)
- [numberformatexception](https://my.blueriq.com/label/BKB/numberformatexception)
- [page](https://my.blueriq.com/label/BKB/page)
- [pdf](https://my.blueriq.com/label/BKB/pdf)  $\bullet$
- $\bullet$ **[performance](https://my.blueriq.com/label/BKB/performance)**
- $\bullet$ [persistency\\_management](https://my.blueriq.com/label/BKB/persistency_management)
- $\bullet$ [precondition](https://my.blueriq.com/label/BKB/precondition)
- [priority](https://my.blueriq.com/label/BKB/priority)
- [proces\\_engine](https://my.blueriq.com/label/BKB/proces_engine)
- [process](https://my.blueriq.com/label/BKB/process)
- [process\\_engine](https://my.blueriq.com/label/BKB/process_engine)
- [processes](https://my.blueriq.com/label/BKB/processes)  $\bullet$
- [procsess](https://my.blueriq.com/label/BKB/procsess)
- [profile](https://my.blueriq.com/label/BKB/profile)  $\bullet$
- [project](https://my.blueriq.com/label/BKB/project) • [property](https://my.blueriq.com/label/BKB/property)
- [proxy](https://my.blueriq.com/label/BKB/proxy)
- [publisher](https://my.blueriq.com/label/BKB/publisher)  $\bullet$
- 11. Q-R

## • [quality](https://my.blueriq.com/label/BKB/quality)

- [quartz](https://my.blueriq.com/label/BKB/quartz)  $\bullet$
- $\bullet$  [repeat](https://my.blueriq.com/label/BKB/repeat)
- [report](https://my.blueriq.com/label/BKB/report)
- [reporting](https://my.blueriq.com/label/BKB/reporting)
- [rest](https://my.blueriq.com/label/BKB/rest)
- [restserviceclient](https://my.blueriq.com/label/BKB/restserviceclient)
- [rule](https://my.blueriq.com/label/BKB/rule)  $\bullet$  [runtime](https://my.blueriq.com/label/BKB/runtime)
- 12. S
- [schema](https://my.blueriq.com/label/BKB/schema)
	- [search](https://my.blueriq.com/label/BKB/search)
	- [searching](https://my.blueriq.com/label/BKB/searching)
	- [secure](https://my.blueriq.com/label/BKB/secure)
	- **[security](https://my.blueriq.com/label/BKB/security)**
	- [service](https://my.blueriq.com/label/BKB/service)
	- [services](https://my.blueriq.com/label/BKB/services)
	- [session](https://my.blueriq.com/label/BKB/session)
	- [sessions](https://my.blueriq.com/label/BKB/sessions)
	- [sizing](https://my.blueriq.com/label/BKB/sizing)
	- [soap](https://my.blueriq.com/label/BKB/soap)
	- [specification](https://my.blueriq.com/label/BKB/specification)
	- [specs](https://my.blueriq.com/label/BKB/specs)
	- [spring](https://my.blueriq.com/label/BKB/spring)
	- [staticinstances](https://my.blueriq.com/label/BKB/staticinstances)
	- [store](https://my.blueriq.com/label/BKB/store)
	- [strategy](https://my.blueriq.com/label/BKB/strategy)
	- [studio](https://my.blueriq.com/label/BKB/studio)
	- [styling](https://my.blueriq.com/label/BKB/styling)
	- [systemofdifferentiation](https://my.blueriq.com/label/BKB/systemofdifferentiation)
	- [systemofinnovation](https://my.blueriq.com/label/BKB/systemofinnovation)
	- [systemofrecord](https://my.blueriq.com/label/BKB/systemofrecord)

#### 13. T-U

- [task](https://my.blueriq.com/label/BKB/task)
- [task\\_completion](https://my.blueriq.com/label/BKB/task_completion)
- [test](https://my.blueriq.com/label/BKB/test)
- [textitem](https://my.blueriq.com/label/BKB/textitem)
- [timeline](https://my.blueriq.com/label/BKB/timeline)
- [timeout](https://my.blueriq.com/label/BKB/timeout)
- $\bullet$  [timer](https://my.blueriq.com/label/BKB/timer)
- [timetracker](https://my.blueriq.com/label/BKB/timetracker)
- [traceability](https://my.blueriq.com/label/BKB/traceability)
- [transition](https://my.blueriq.com/label/BKB/transition)
- [trigger](https://my.blueriq.com/label/BKB/trigger)
- [unrestored-unknown-attachment](https://my.blueriq.com/label/BKB/unrestored-unknown-attachment)
- [upgrade](https://my.blueriq.com/label/BKB/upgrade)
- [user\\_guide](https://my.blueriq.com/label/BKB/user_guide)
- 14. V-W
	- [vaadin](https://my.blueriq.com/label/BKB/vaadin)
	- [validation](https://my.blueriq.com/label/BKB/validation)
	- [validationrule](https://my.blueriq.com/label/BKB/validationrule)
	- [validations](https://my.blueriq.com/label/BKB/validations)
	- [validationtype](https://my.blueriq.com/label/BKB/validationtype)
	- [value](https://my.blueriq.com/label/BKB/value)
	- [valuelist](https://my.blueriq.com/label/BKB/valuelist)
	- [version](https://my.blueriq.com/label/BKB/version)
	- [web](https://my.blueriq.com/label/BKB/web)
	- [webservice](https://my.blueriq.com/label/BKB/webservice)
	- [webservices](https://my.blueriq.com/label/BKB/webservices)
	- [windows](https://my.blueriq.com/label/BKB/windows)
	- [worklist](https://my.blueriq.com/label/BKB/worklist)
	- [ws-addressing](https://my.blueriq.com/label/BKB/ws-addressing)
	- [wsdl](https://my.blueriq.com/label/BKB/wsdl)

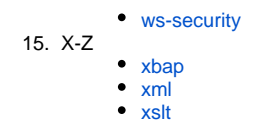

# Recently updated articles

[How to check the content type of uploaded files](https://my.blueriq.com/display/BKB/How+to+check+the+content+type+of+uploaded+files) updated Apr 29, 2024 [view change](https://my.blueriq.com/pages/diffpagesbyversion.action?pageId=8225267&selectedPageVersions=3&selectedPageVersions=2) [How to create a performing worklist](https://my.blueriq.com/display/BKB/How+to+create+a+performing+worklist) updated Apr 25, 2024 [view change](https://my.blueriq.com/pages/diffpagesbyversion.action?pageId=4883468&selectedPageVersions=9&selectedPageVersions=8) [How to setup a connection](https://my.blueriq.com/display/BKB/How+to+setup+a+connection) updated Apr 25, 2024 [view change](https://my.blueriq.com/pages/diffpagesbyversion.action?pageId=4883436&selectedPageVersions=10&selectedPageVersions=9) [How to clear database H2 and MongoDB for list services](https://my.blueriq.com/display/BKB/How+to+clear+database+H2+and+MongoDB+for+list+services) updated Apr 23, 2024 [view change](https://my.blueriq.com/pages/diffpagesbyversion.action?pageId=4883355&selectedPageVersions=3&selectedPageVersions=2) [How to export and import data with the H2 console](https://my.blueriq.com/display/BKB/How+to+export+and+import+data+with+the+H2+console) updated Apr 23, 2024 [view change](https://my.blueriq.com/pages/diffpagesbyversion.action?pageId=4883330&selectedPageVersions=4&selectedPageVersions=3)